$f(x)$  VARIABLES IN SHELL SCRIPT

# 19 Examples of Variables in Shell Script

**S** LINUXSIMPLY

Similar to every programming language, **[Bash](https://linuxsimply.com/bash-in-linux/)** also offers the concept of **Variables**. Variables in **shell scripting** are containers for storing necessary information. They specify memory locations in the system via characters or numeric or alphanumeric values. Values stored in these locations are later accessed and manipulated by referring to their Variable names. In shell scripting, reference to a variable is done by combining a variable name with the **dollar sign (\$)** i.e. **\$VARIABLE\_NAME**.

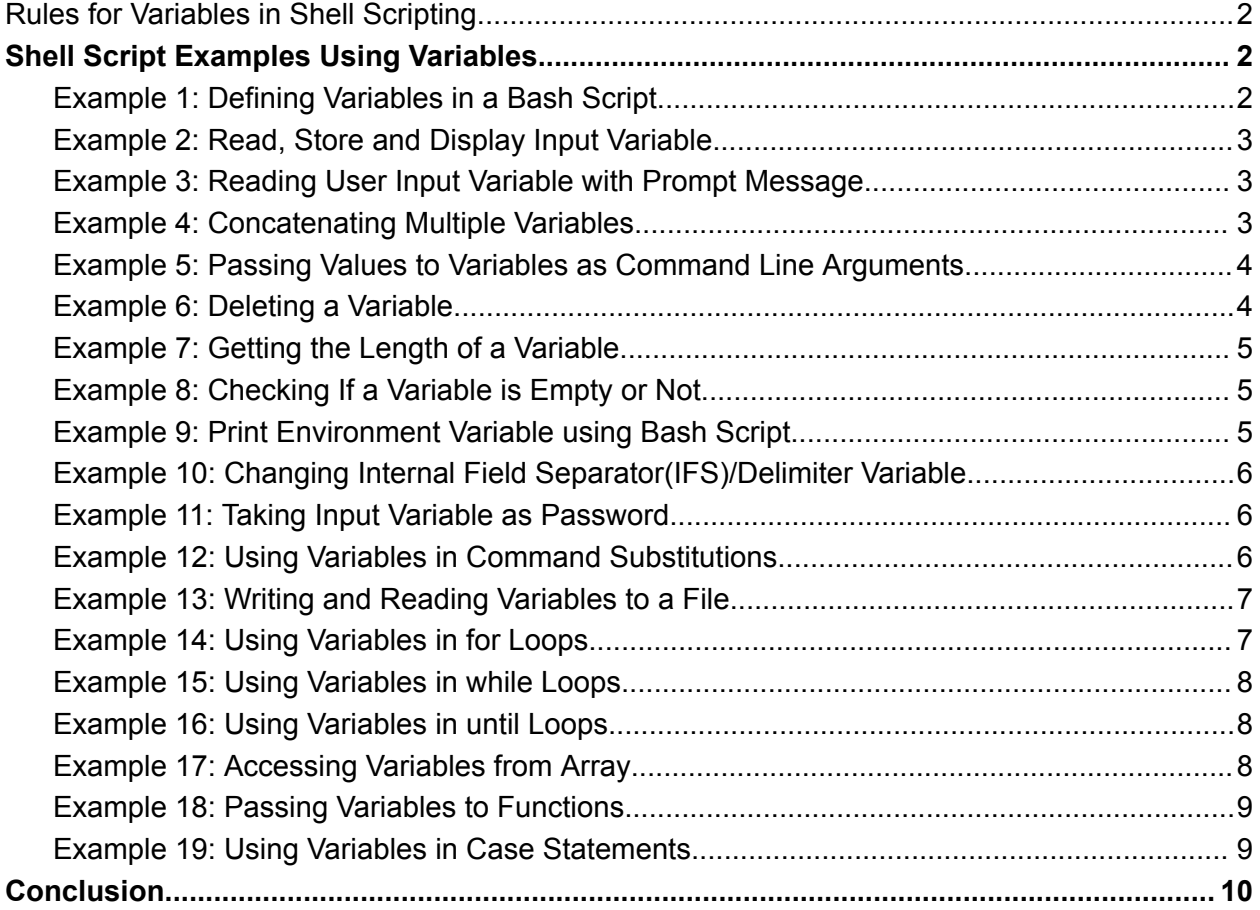

## <span id="page-0-0"></span>**Rules for Variables in Shell Scripting**

Variables in **Shell Script** need to follow a set of rules. Otherwise, you may face runtime errors. These rules cover structures of accessing values stored in a variable, naming conventions of variables, defining the type of a variable, etc. Follow the list below to learn more about the rules of variables in **Shell scripting**.

- $\bullet$  Use the equal sign (=) to assign values to variable names.
- Variable names are case sensitive i.e. 'A' and 'a' are different.
- To refer to a variable use the **dollar sign (\$)** i.e. **\$VARIABLE\_NAME**.
- While updating/changing the variable values use only the variable name with the assignment operator(=) i.e. **VARIABLE\_NAME= NEW\_VALUE**.
- No need to define variable type while declaring variables.
- Enclose multiple words or string values within **Single Quote (' ')** to consider all characters as input.

## **Syntax for Variables in Shell Scripting**

<span id="page-1-0"></span>**VARIABLE\_NAME=VALUE**

## **Shell Script Examples Using Variables**

Variables are one of the primary concepts in **Shell Scripting**. Therefore, examples using variables are generally very basic. However, the application of variables cannot be avoided in the advanced scripts as well. For your convenience, I have listed the basic shell script examples below. Follow them to learn more about the applications of variables in **Shell Scripting**.

## <span id="page-1-1"></span>**Example 1: Defining Variables in a Bash Script**

In Bash Script, declare a variable by assigning(=) value to its reference. Furthermore, print the assigned values using **echo \$(VARIABLE\_NAME)**.

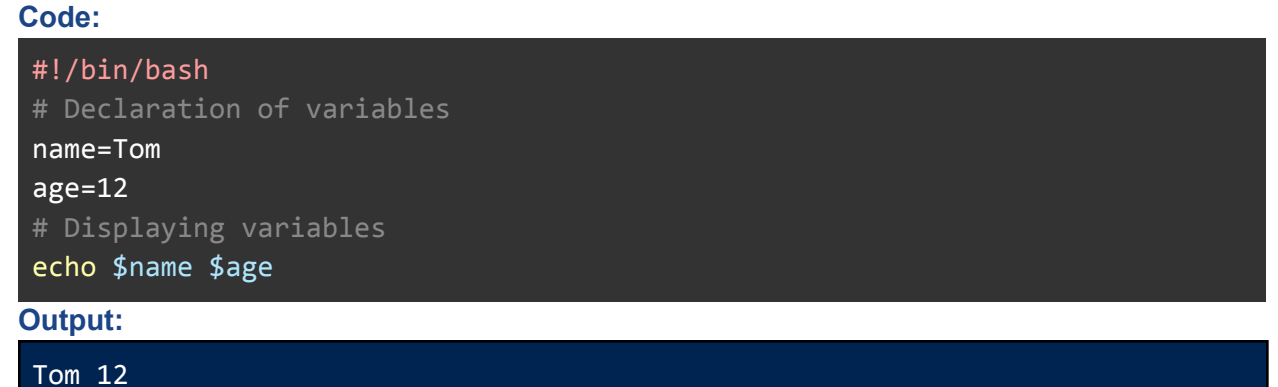

## <span id="page-1-2"></span>**Example 2: Read, Store and Display Input Variable**

You can take user input with the **read** command and store it in a variable. Next, use **echo \$(VARIABLE\_NAME)** to print the user input.

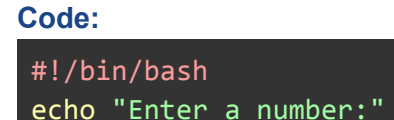

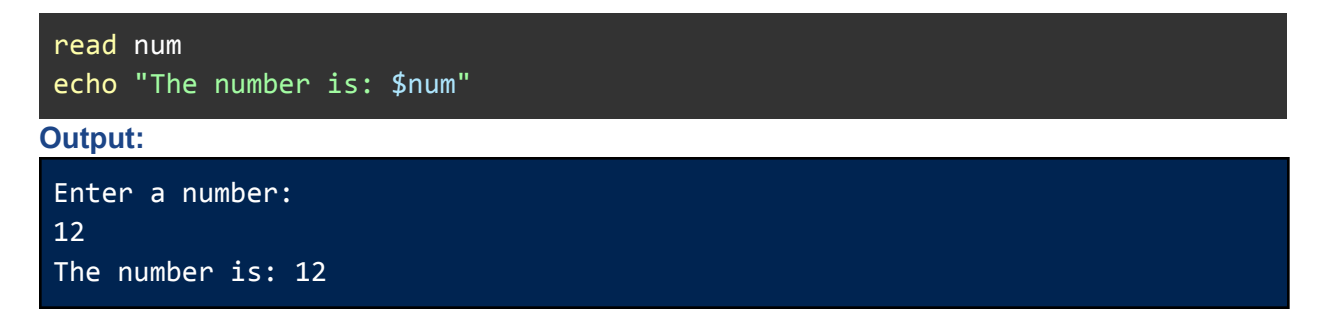

#### <span id="page-2-0"></span>**Example 3: Reading User Input Variable with Prompt Message**

The **read** command used with option **-p** allows you to prompt a message along with taking user input. You can use **echo \$(VARIABLE\_NAME)** to display the user input on the screen. **Code:**

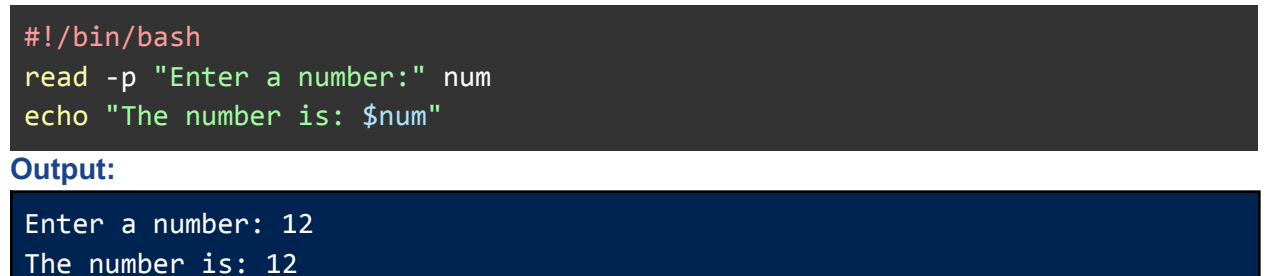

#### <span id="page-2-1"></span>**Example 4: Concatenating Multiple Variables**

You can concatenate multiple variables and store it into a single variable by enclosing them with a **double quotation (" ")**.

**Code:**

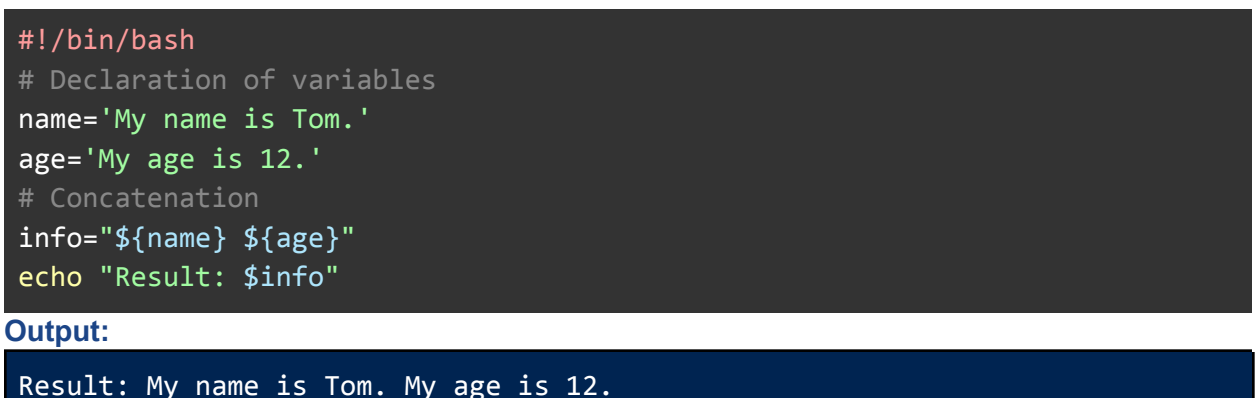

## <span id="page-2-2"></span>**Example 5: Passing Values to Variables as Command Line Arguments**

For passing values as command line arguments, you have to run the script along the values in a sequence. Later access these values using the **\$** and input sequence number. **Code:**

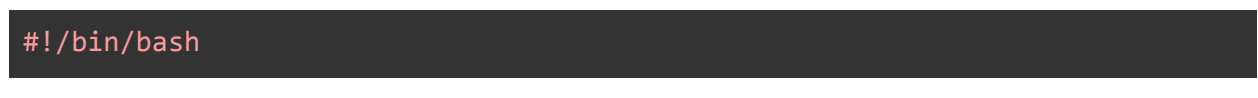

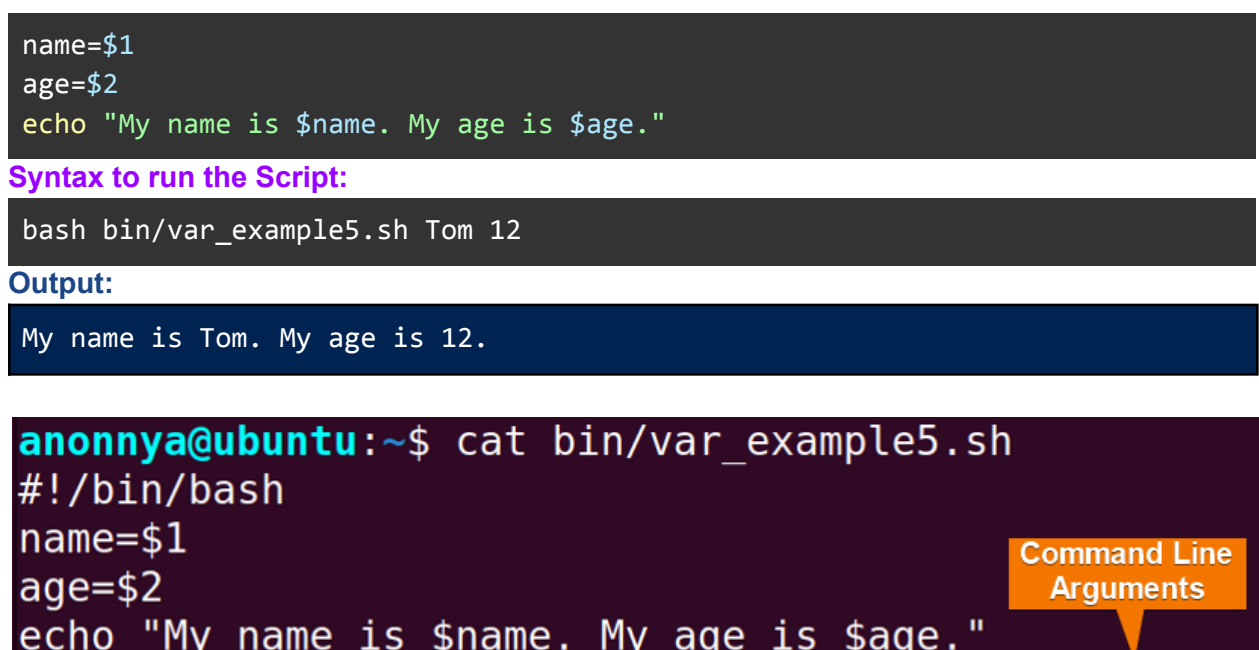

<span id="page-3-0"></span>**Example 6: Deleting a Variable**

My name is Tom. My age is 12.

You can delete a variable using the "**unset command**". After deleting the variable, you can still access the variable but it will not contain any value. Therefore, printing the variable will output nothing.

anonnya@ubuntu:~\$ bash bin/var\_example5.sh Tom 12

**Script Output** 

**Code:**

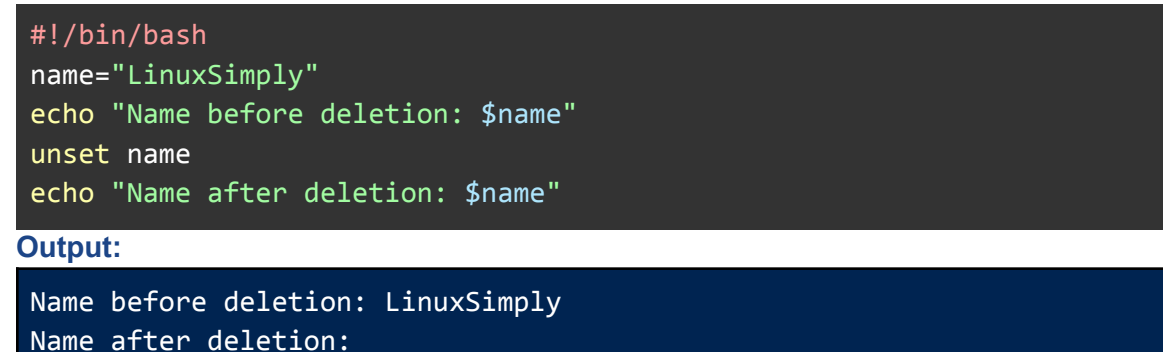

## <span id="page-3-1"></span>**Example 7: Getting the Length of a Variable**

To get the length of a variable use the syntax "**\${#VARIABLE\_NAME}**". It will return the number of characters present in the variable.

**Code:**

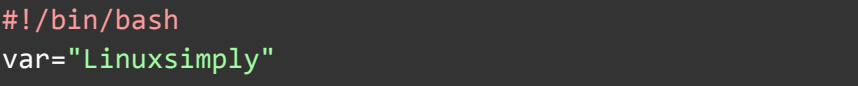

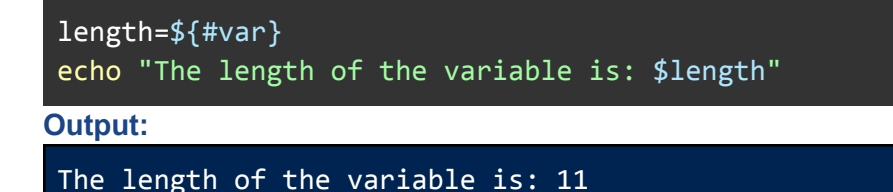

### <span id="page-4-0"></span>**Example 8: Checking If a Variable is Empty or Not**

Check if a variable is empty or not using the **if-else statement**. Use the "**-z**" option to check if the length of the variable is 0. If the length is 0 then the variable is regarded as empty. Otherwise, it contains some value.

**Code:**

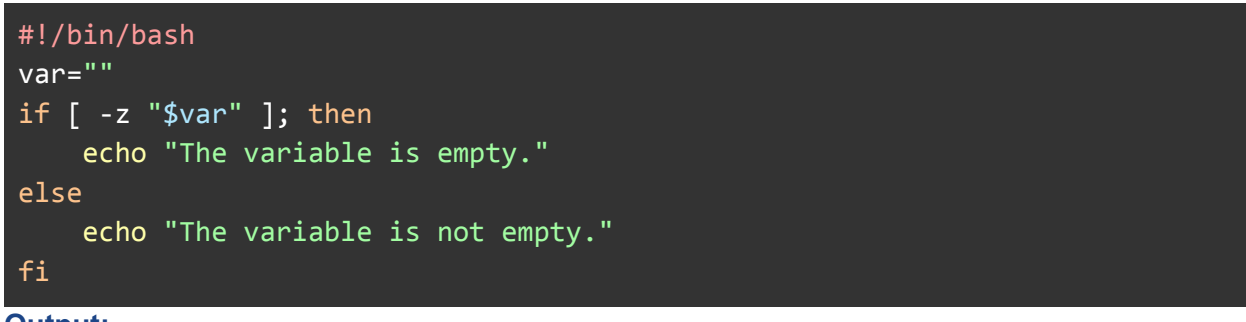

**Output:**

The variable is empty.

## <span id="page-4-1"></span>**Example 9: Print Environment Variable using Bash Script**

You can store an Environment Variable in a regular manner and print it using **\${!..}** syntax. **Code:**

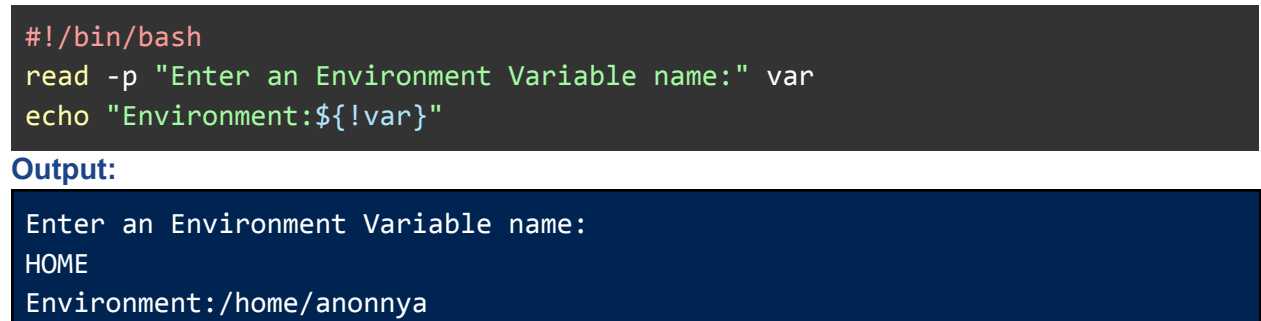

## <span id="page-4-2"></span>**Example 10: Changing Internal Field Separator(IFS)/Delimiter Variable**

You can modify the default Internal Field Separator of bash by accessing the **IFS** variable. By changing the **IFS** you will be able to access values separated by your desired delimiter. After this task again restore the original **IFS** to avoid any error.

**Code:**

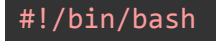

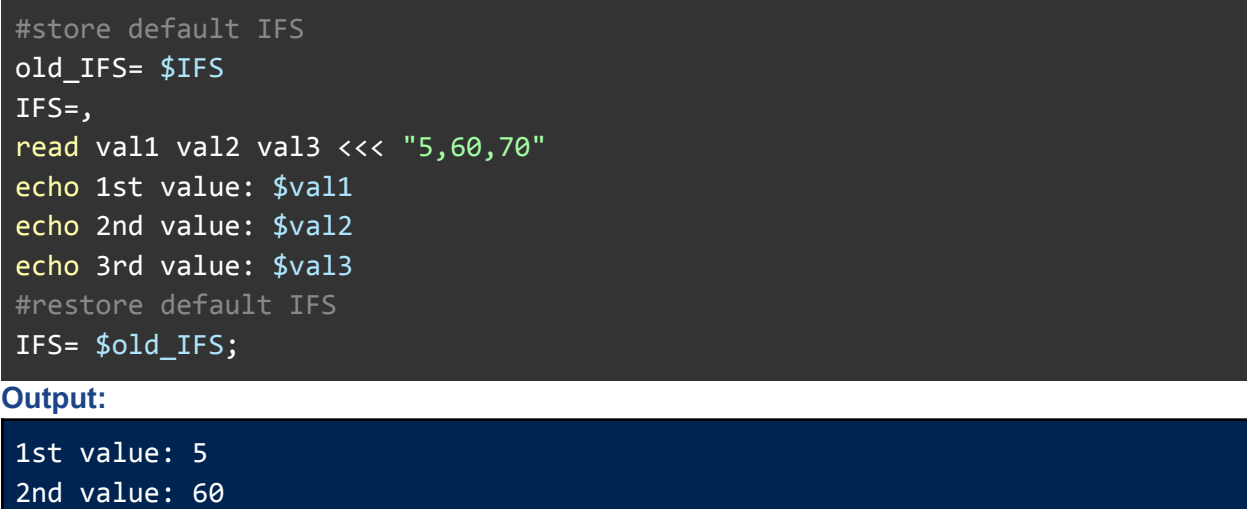

3rd value: 70

#### <span id="page-5-0"></span>**Example 11: Taking Input Variable as Password**

In bash, you can utilize the **read** command for taking **password-type** inputs. Application of the **read** with **-sp** option hides the input characters when you type them**. Code:**

#!/bin/bash read -sp "Enter your password: " pass echo -e "\nYour password is: \$pass"

#### **Output:**

Enter your password: Your password is: linuxsimply

#### <span id="page-5-1"></span>**Example 12: Using Variables in Command Substitutions**

Variables can be used to store command outputs. Later you can modify this command output using the variable. Below you can see that the output of the **ls [command](https://linuxsimply.com/ls-command-in-linux/)** has been stored in a variable with the **\$(command)** syntax.

```
Code:
#!/bin/bash
files=$(ls)
 echo -e "List of files in the Current directory:\n$files"
Output:
 List of files in the Current directory:
bin
Desktop
 Documents
```

```
Downloads
Music
Pictures
```
#### <span id="page-6-0"></span>**Example 13: Writing and Reading Variables to a File**

You can write a variable directly to a file using **[redirection\(>\)](https://linuxsimply.com/what-is-redirection-in-linux/)** in **Bash**. To read the variable written in file you can **[source](https://linuxsimply.com/source-command-in-linux/)** that file to include the file contents in your script and again refer to that variable.

**Code:**

```
#!/bin/bash
echo "var=Linuxsimply" > var_file.txt
source var_file.txt
echo "Hello from $var!"
```
**Output:**

Hello from Linuxsimply!

## <span id="page-6-1"></span>**Example 14: Using Variables in for Loops**

Variables are used inside a **for loop** as a part of its syntax. The range or condition to run the **for loop** repetitively is defined with the help of variables. In the below example, you can see that the **for loop** uses the range of values "**{1..5}**" and the variable accessing values from the range is "**i**".

**Code:**

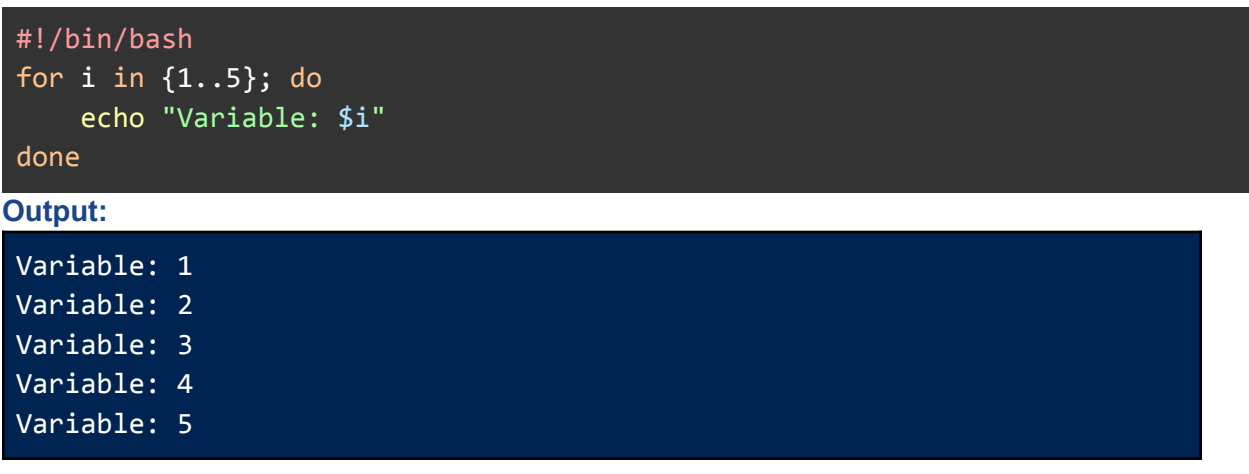

## <span id="page-6-2"></span>**Example 15: Using Variables in while Loops**

The **while loop** in bash script can utilize variables to set the range of the loop. You can write a condition using predefined variables inside the **while[ ]** to run the loop. **Code:**

#!/bin/bash

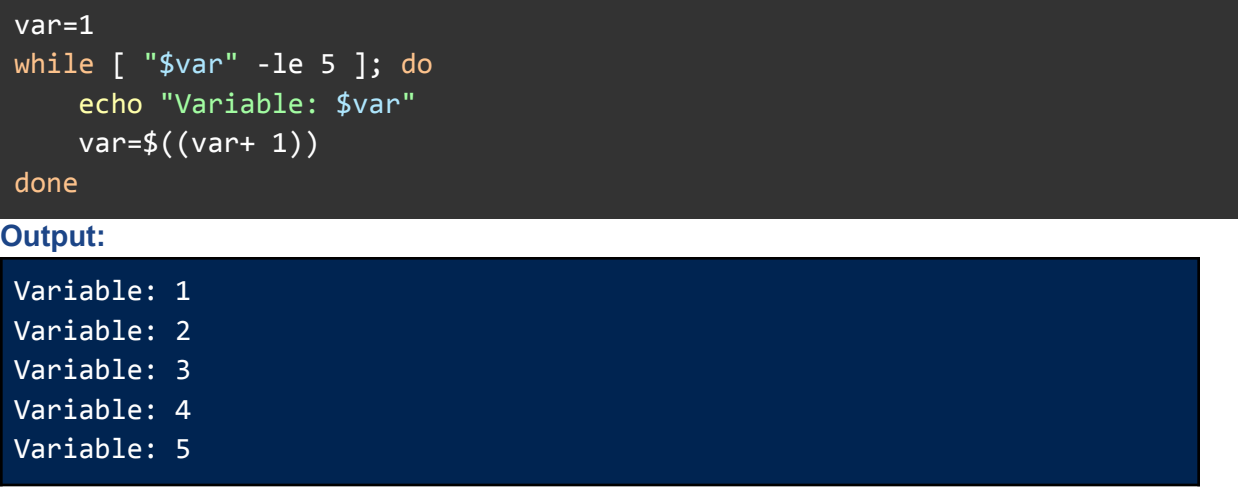

### <span id="page-7-0"></span>**Example 16: Using Variables in until Loops**

Using variables in **until loop** is similar to using variables in **while loop.** You will need to write a condition using predefined variables inside the **until[ ]** to run the loop.

#### **Code:**

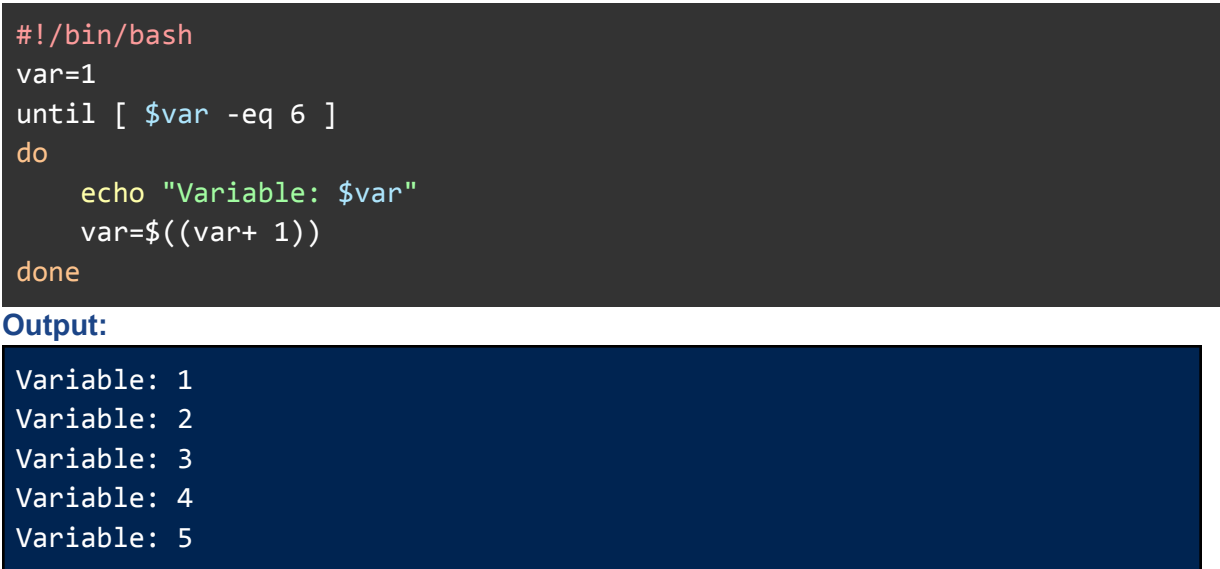

## <span id="page-7-1"></span>**Example 17: Accessing Variables from Array**

To access the values stored in an **array** you will need to use the index and array name as the variable. The syntax for accessing variables in an array is "**\${ARRAY\_NAME[INDEX]}**". It will return the value stored in the specified index of an array. You can store this value in another variable or you can directly display it on the terminal. **Code:**

```
#!/bin/bash
arr=("mango" "grape" "apple" "cherry" "orange")
echo "First array element: ${arr[0]}"
```

```
echo "Last array element: ${arr[4]}"
```
#### **Output:**

```
First array element: mango
Last array element: orange
```
## <span id="page-8-0"></span>**Example 18: Passing Variables to Functions**

Variables play a vital role when it comes to implementing functions. You can pass a variable or a value to your defined function by simply typing it after the function name. This value is accessed by the function as arguments in the form **\$1**, **\$2**, **…** etc. **Code:**

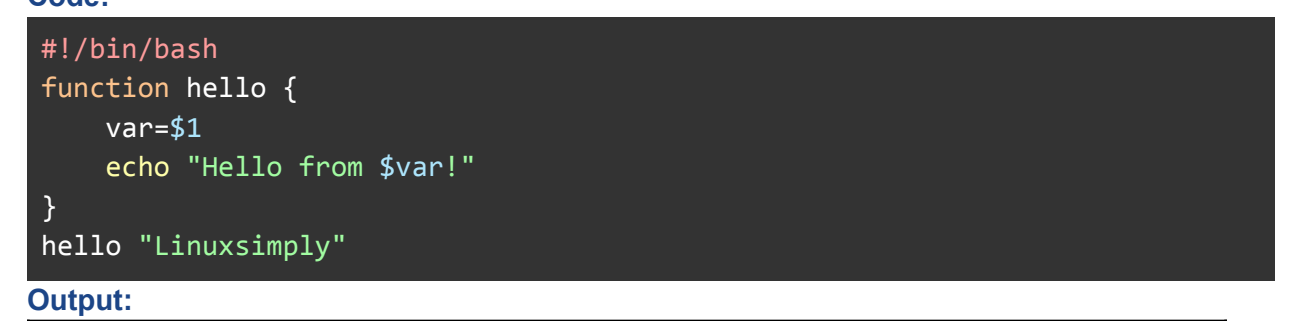

```
Hello from Linuxsimply!
```
## <span id="page-8-1"></span>**Example 19: Using Variables in Case Statements**

Variables are used as **case statements**. You can take a variable as user input and pass it in the **Case Statement** to compare with some predefined values or variables. A list of statements then executes depending on the comparison.

**Code:**

```
#!/bin/bash
read -p "Enter a digit: " dig
case $dig in
    [0-9]) echo "It's a Digit!";;
    *) echo "I don't know what it is";;
```
esac

**Output:**

```
Enter a digit: 9
It's a Digit!
```
## <span id="page-8-2"></span>**Conclusion**

In this article, I have presented a list of hands-on examples of the topic **variables** in **[Shell](https://linuxsimply.com/what-is-a-shell-linux/) Scripting**. It covers all the basic applications of variables that can be useful while creating a **Shell Script**. Moreover, I have included the syntax as well as a set of rules for defining variables in **Bash**. Therefore, this blog can be very useful in learning all about variables in Bash Scripting.

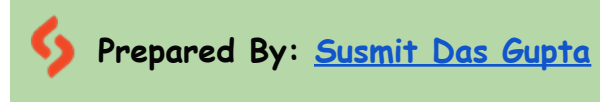

**Web View: 19 Examples of [Variables](https://linuxsimply.com/variables-in-shell-script-examples/) in Shell Script**

**Copyright ©2024 linuxsimply.com| All rights reserved**